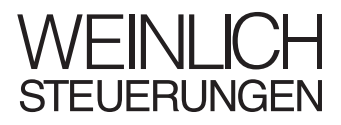

## **Ordenador MP** para bancos de prueba de la potencia de motores

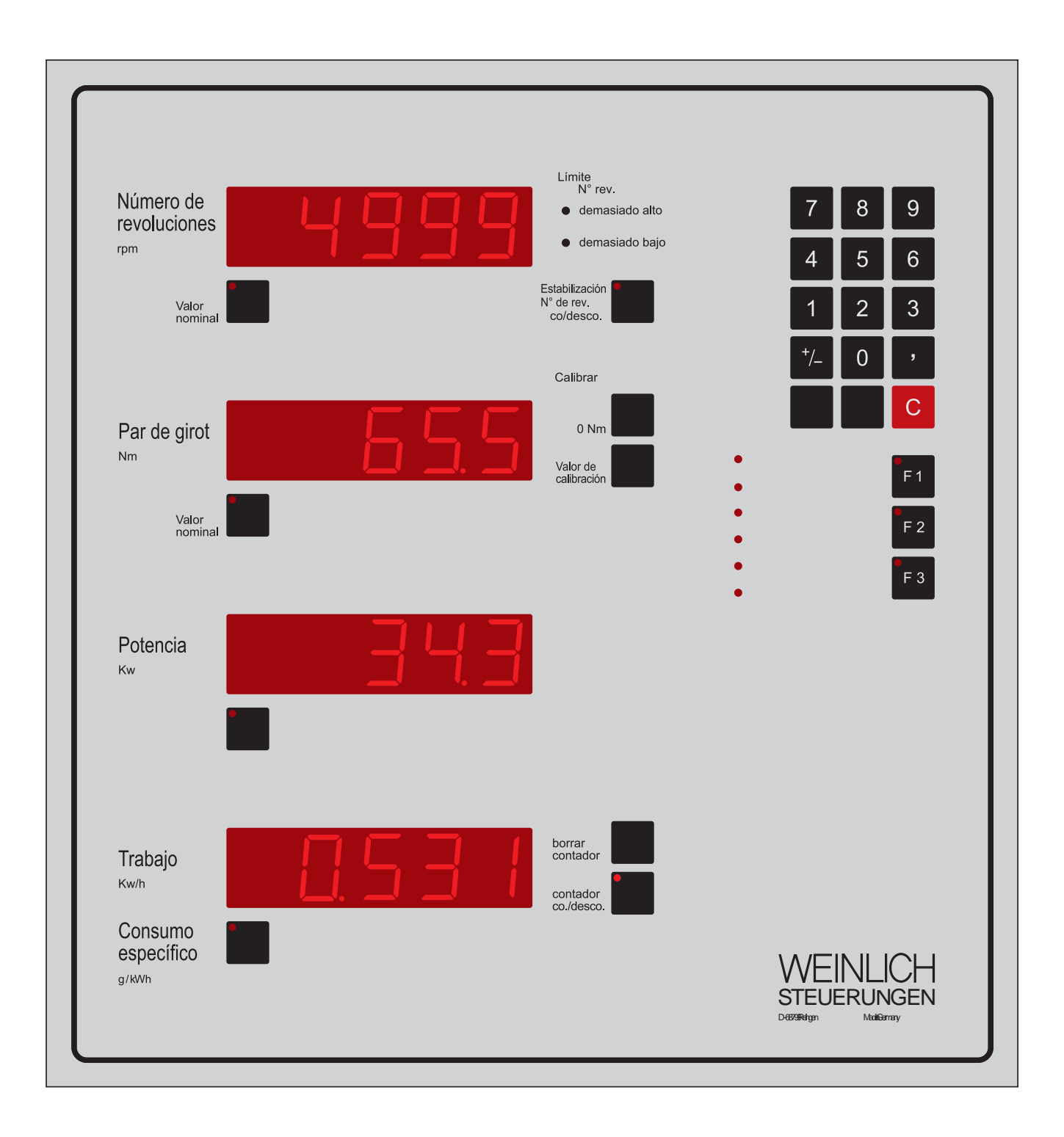

Teléfono 062 05 - 40 25 0 62 05 - 1 77 44 Telefax 49 62 05 int'l

Email: info@weinlich.de Internet: www.weinlich.de

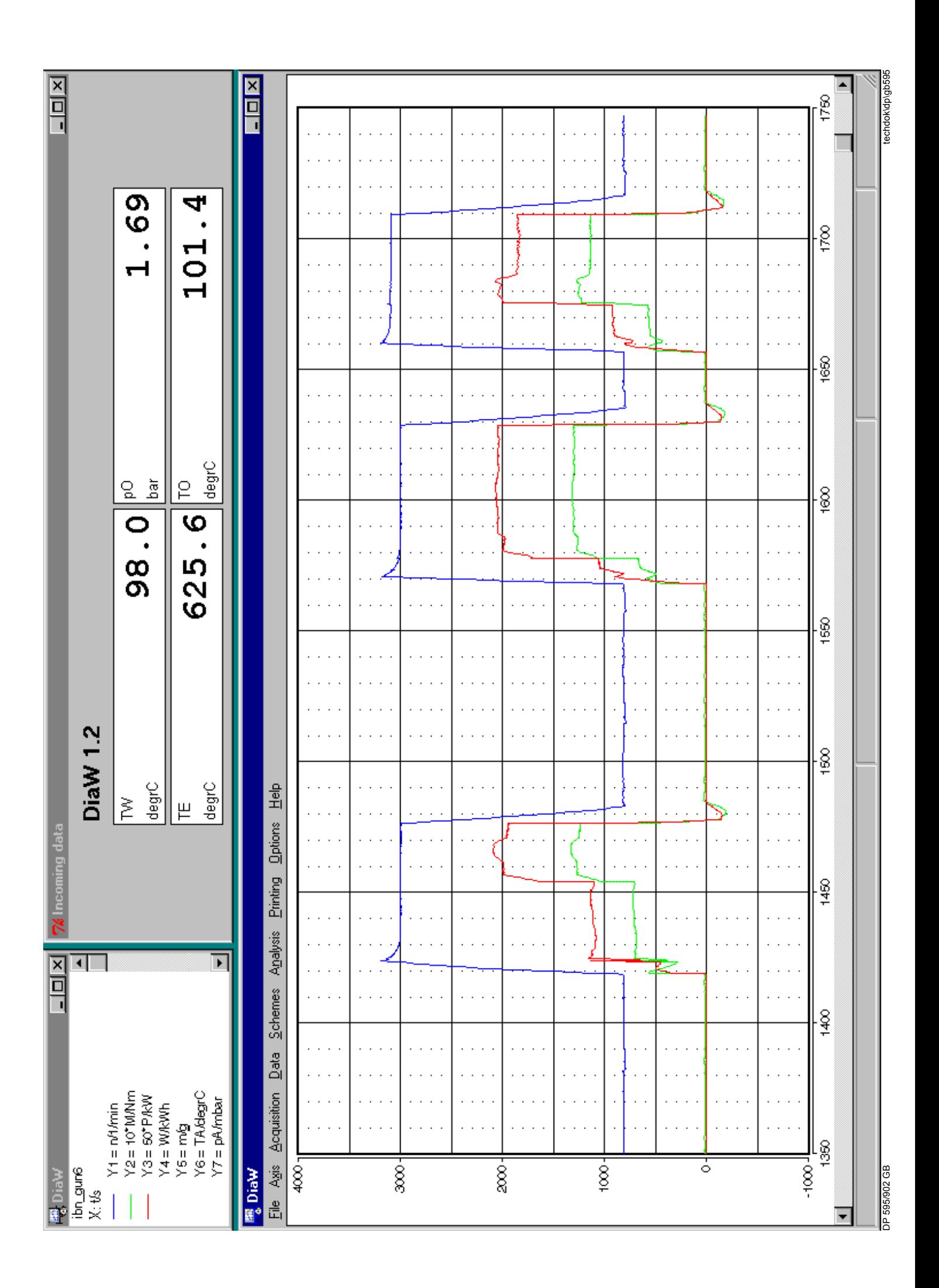

## **Ordenador MP para pruebas de potencia DiaW - Diagram para Windows**

## **para presentar, almacenar e imprimir curvas de valores medidos a través de un PC como opción, adicionalmente con una indicación numérica de los valores actuales**

Los equipos de evaluación, de indicación y de control con ordenador MP para la prueba de potencia de motores pueden conectarse a PCs compatibles con IBM a través de una interfaz serie para almacenar los resultados de medición determinados por el ordenador MP, para presentarlos en forma de curvas en la pantalla durante o después de la medición o para imprimirlos.

Después de pocas entradas por el teclado, el PC está dispuesto a recibir registros del ordenador MP. Una vez llegados éstos, se presentarán en la pantalla en forma de curvas por ejemplo el par y la potencia como función de la velocidad o bien todos los valores medidos como función del tiempo, y esto en un sistema de coordenadas en diferentes colores. El número de curvas que se puede almacenar en un fichero es prácticamente ilimitado.

Tan pronto como los valores medidos aparezcan en la pantalla, se almacenarán en un fichero.

Ya que el ordenador MP transmite además el símbolo de la magnitud y la unidad de medida junto con los valores medidos y que DiaW almacena esta información relativa a los valores medidos, los sistemas de coordenadas presentados en la pantalla recibirán automáticamente el símbolo de la magnitud y la unidad de medida correctos. Durante la grabación de los datos, el área respectiva del eje de abscisas, en la cual entran los valores medidos, es presentada por el desplazamiento horizontal del área de presentación por DiaW.

En una versión ampliada es posible indicar los valores medidos entrantes también de manera numérica.

Durante y después de la grabación, el usuario puede efectuar determinados ajustes como los colores y el escalado de las curvas individuales y adaptar la sección del eje a sus exigencias. Si ha fijado un ajuste apropiado para una tarea de medida determinada, puede almacenarlo como esquema. Si DiaW recibe posteriormente datos similares, propondrá la utilización de este esquema.

Todos los ajustes pueden modificarse en cualquier momento.

Las funciones de mediciones distintas pueden presentarse en la pantalla en cualquier combinación para facilitar la comparación de determinados valores medidos.

Las curvas almacenadas pueden imprimirse mediante cualquier impresora que esté apoyada por el entorno de Windows. El formato y el trazado de la salida impresa pueden configurarse fácilmente con DiaW. Para optimar la legibilidad de la salida impresa, el usuario puede asignar a las curvas individuales colores y espesores de líneas que difieren de la visualización en pantalla. Aunque el empleo de una impresora de color tiene ventajas, la impresión monocromática y la impresión en diversos matices de gris son apoyadas por el sistema.

Los datos grabados pueden ser transferidos a ficheros ASCII para tratarlos posteriormente mediante otras aplicaciones, por ejemplo para su inclusión en bancos de datos o para su análisis ulterior mediante programas externos.

Requisitos en cuanto al hardware y al software

Respecto al ordenador MP:

interfaz serie con salida continua de valores medidos para DiaW,

cable de interfaz con un conectador para el interfaz serie del PC y un conectador para la salida de datos del ordenador MP.

Respecto al PC:

interfaz serie disponible (se recomienda particularmente Highspeed UART 16550a),

Pentium CPU,

al menos 16 MB RAM (se recomiendan 64 MB o más),

tarjeta VGA con monitor de color (se recomienda SVGA con 256 colores/800x600 píxeles o más), sistema operativo Microsoft Windows 9x / ME o Windows NT / Windows 2000,

DiaW (programa de aplicación) suministrable por Weinlich.

Respecto a la salida impresa:

cualquier impresora apoyada por Windows (se recomienda en particular una impresora de color).

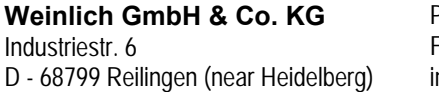